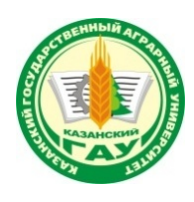

## **МИНИСТЕРСТВО СЕЛЬСКОГО ХОЗЯЙСТВА РОССИЙСКОЙ ФЕДЕРАЦИИ** ФЕДЕРАЛЬНОЕ ГОСУДАРСТВЕННОЕ БЮДЖЕТНОЕ ОБРАЗОВАТЕЛЬНОЕ УЧРЕЖДЕНИЕ ВЫСШЕГО ОБРАЗОВАНИЯ **«Казанский государственный аграрный университет» (ФГБОУ ВО КАЗАНСКИЙ ГАУ)**

Институт агробиотехнологий и землепользования Кафедра землеустройства и кадастров

 ДОКУМЕНТ ПОДПИСАН ЭЛЕКТРОННОЙ ПОДПИСЬЮ

Сертификат: 009F6009FC37CC019368951F510A235A04 Владелец: Дмитриев Андрей Владимирович Действителен: с 26.06.2024 до 19.09.2025

УТВЕРЖДАЮ Проректор по учебновоспитательной работе и молодёжной политике, доцент \_\_\_\_\_\_\_\_\_\_\_\_ А.В. Дмитриев « 16 » мая 2024 г.

# **РАБОЧАЯ ПРОГРАММА ПРОФЕССИОНАЛЬНОГО МОДУЛЯ**

# **«ПМ.06 ОСВОЕНИЕ РАБОТ ПО ПРОФЕССИИ РАБОЧЕГО «ЗАМЕРЩИК НА ТО-ПОГРАФО- ГЕОДЕЗИЧЕСКИХ И МАРКШЕЙДЕРСКИХ РАБОТАХ»**

по специальности среднего профессионального образования

21.02.19 Землеустройство

**Квалификация** 

**специалист по землеустройству** 

**Форма обучения - очная**

Составитель: Доцент, к. с.-х. н. Должность, ученая степень, ученое звание

Сочнева Светлана Викторовна Ф.И.О.

Рабочая программа практики обсуждена и одобрена на заседании кафедры землеустройства и кадастров «17» апреля 2024 года (протокол №9)

Заведующий кафедрой: кандидат с/х наук, доцент Должность, ученая степень, ученое звание

Сулейманов Салават Разяпович Ф.И.О.

Рассмотрена и одобрена на заседании методической комиссии института агробиотехнологий и землепользования «24» апреля 2024 года (протокол №8)

Председатель методической комиссии: кандидат с/х наук, доцент Должность, ученая степень, ученое звание

Сержанова Альбина Рафаилевна Ф.И.О.

Согласовано:

И.о. декана

Лукманов Руслан Рушанович Ф.И.О.

Протокол Ученого совета института №12 от «24» апреля 2024 года

# *СОДЕРЖАНИЕ*

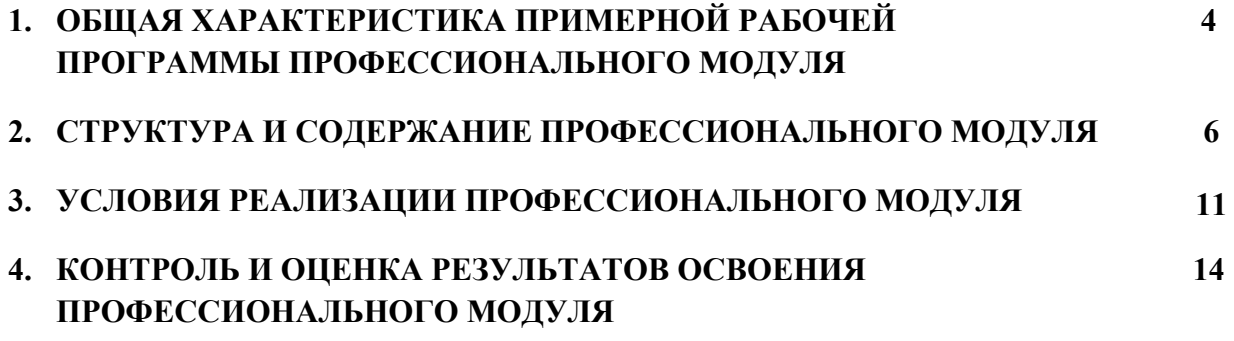

# **1. ОБЩАЯ ХАРАКТЕРИСТИКА ПРИМЕРНОЙ РАБОЧЕЙ ПРОГРАММЫ ПРОФЕССИОНАЛЬНОГО МОДУЛЯ**

«ПМ.06 Освоение работ по профессии рабочего «Замерщик на топографогеодезических и маркшейдерских работах»

### **1.1. Цель и планируемые результаты освоения профессионального модуля**

В результате изучения профессионального модуля студент должен освоить основной вид деятельности «Освоение видов работ по одной или нескольким профессиям рабочих, должностям служащих» и соответствующие ему общие компетенции и профессиональные компетенции:

1.1.1. Перечень общих компетенций

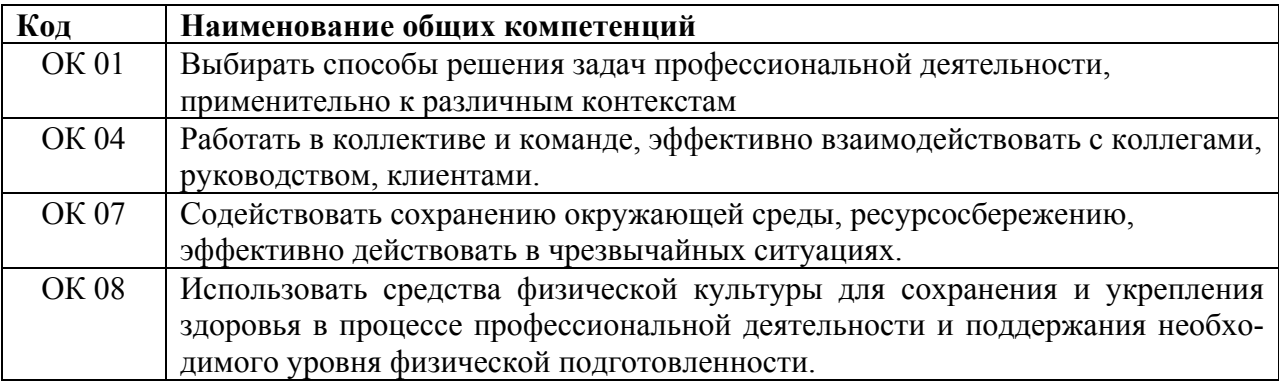

### 1.1.2. Перечень профессиональных компетенций

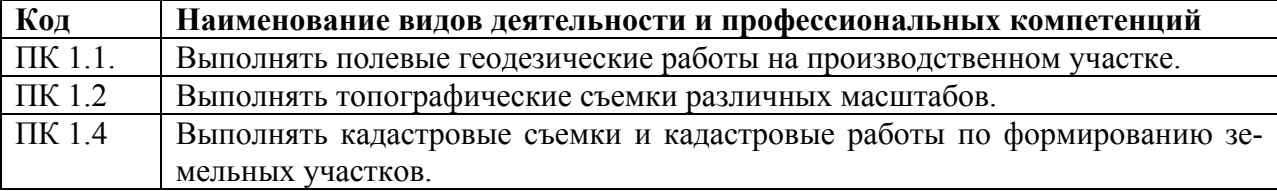

### 1.1.3. В результате освоения профессионального модуля студент должен:

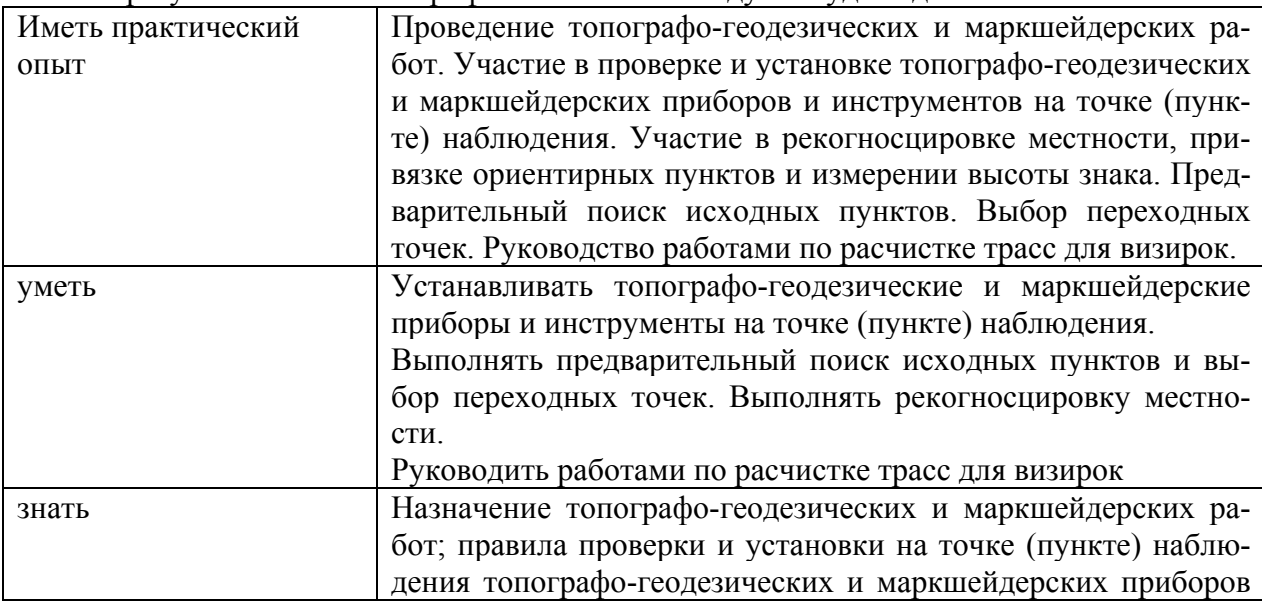

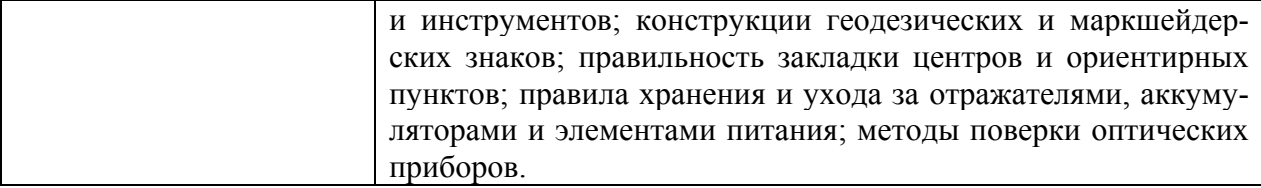

### **1.2. Количество часов, отводимое на освоение профессионального модуля** Всего часов 128

Из них на освоение МДК, час - 80

В том числе, самостоятельная работа, час *-* 22

на практики, час - 36,

в том числе учебную практику, час - 36

В том числе на промежуточную аттестацию - 12

## **2. СТРУКТУРА И СОДЕРЖАНИЕ ПРОФЕССИОНАЛЬНОГО МОДУЛЯ**

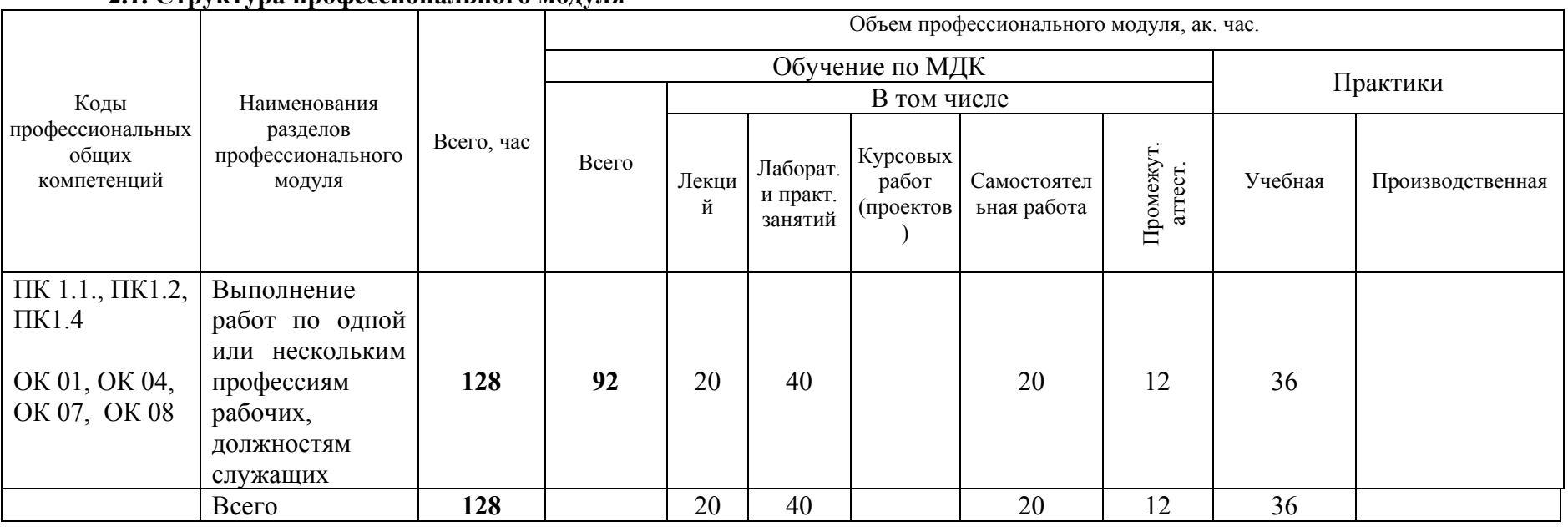

# **2.1. Структура профессионального модуля**

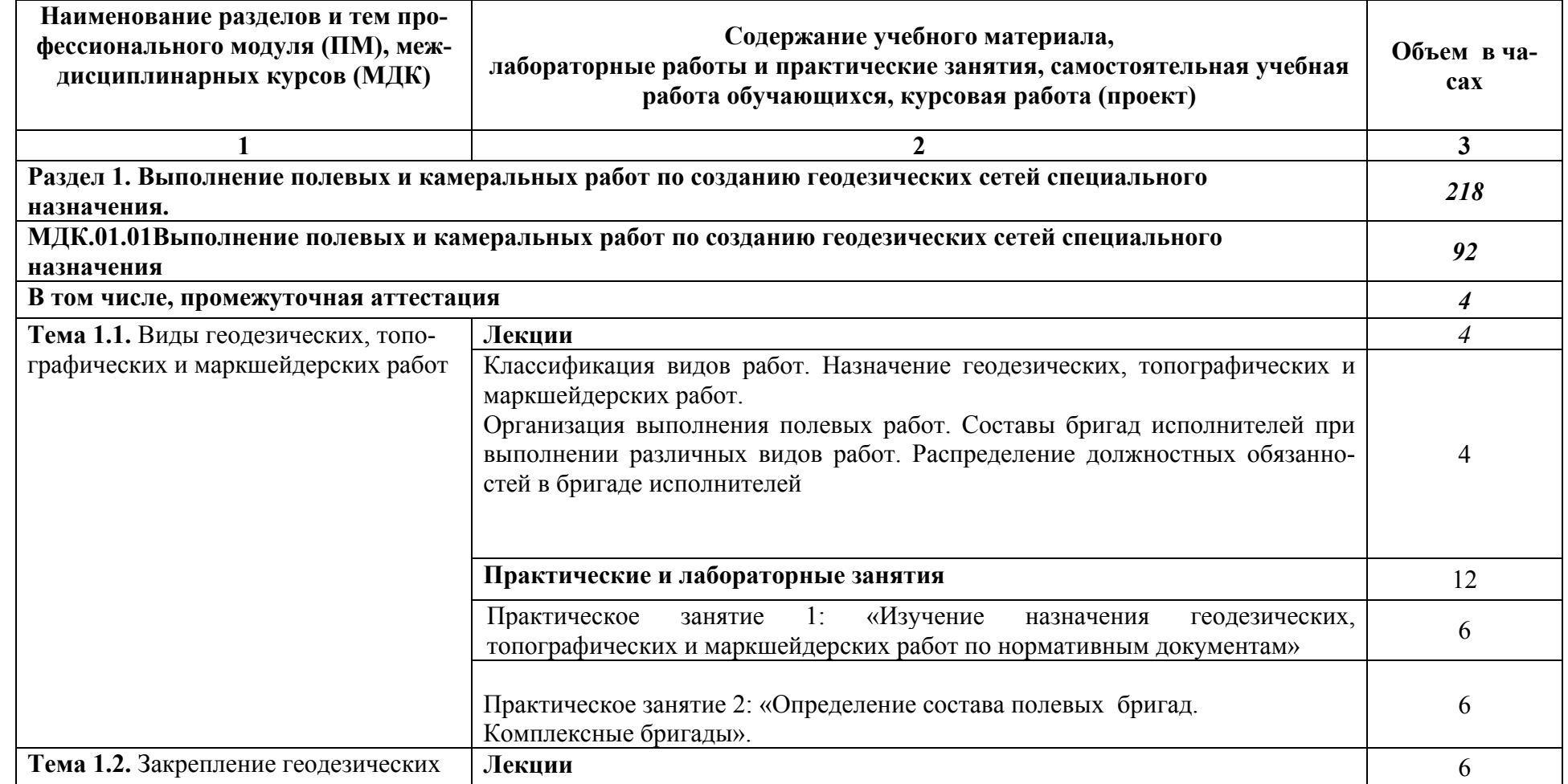

### **2.2. Тематический план <sup>и</sup> содержание профессионального модуля (ПМ)**

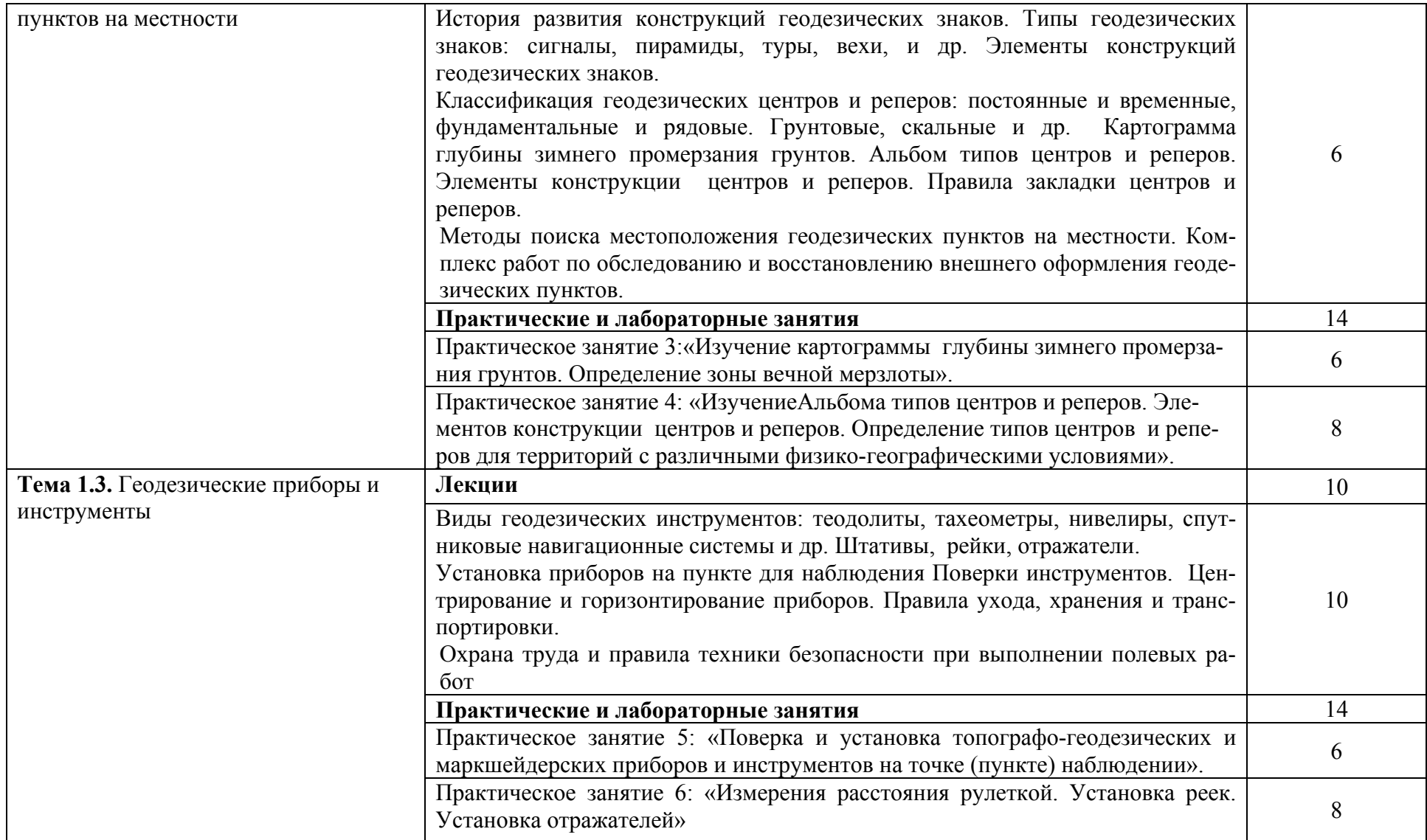

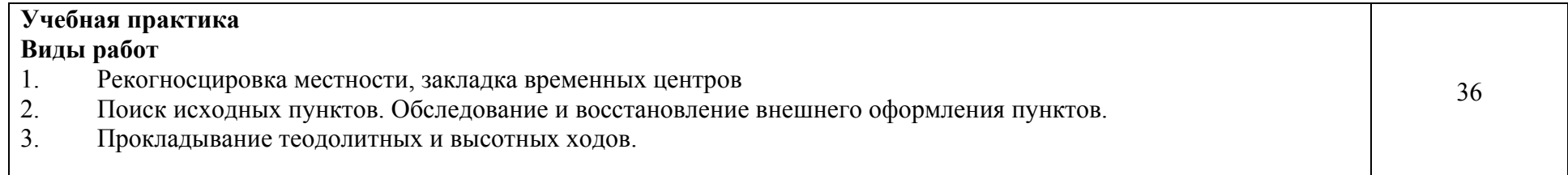

## **3. УСЛОВИЯ РЕАЛИЗАЦИИ ПРОГРАММЫ ПРОФЕССИОНАЛЬНОГО МОДУЛЯ**

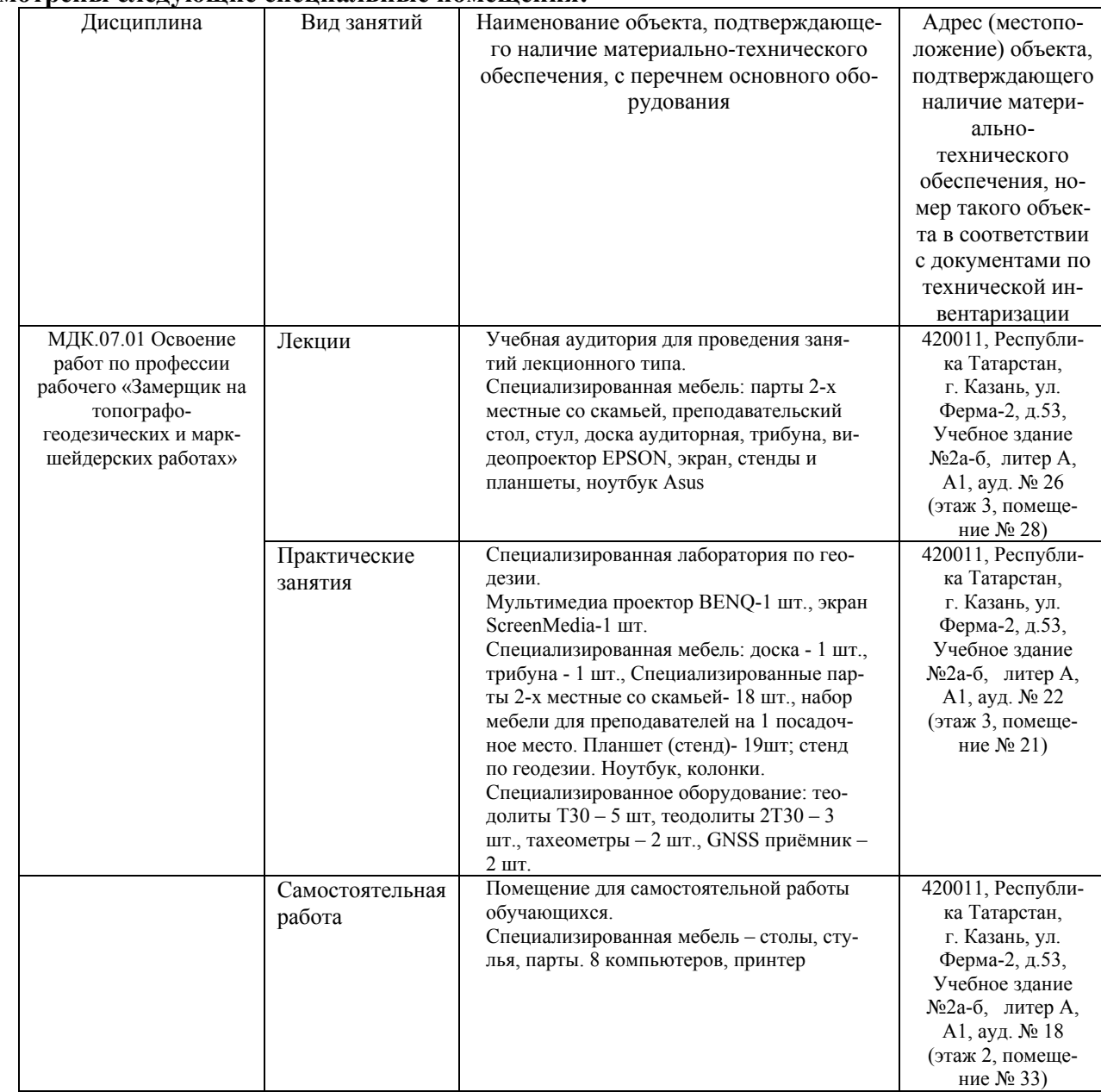

#### **3.1. Для реализации программы профессионального модуля должны быть предусмотрены следующие специальные помещения:**

Оснащение баз практик

Реализация образовательной программы предполагает обязательную учебную практику.

Учебная практика реализуется на базе образовательной организации и требует наличия оборудования, инструментов, расходных материалов, обеспечивающих выполнение всех видов работ, определенных содержанием программ профессиональных модулей.

### **3.2. Информационное обеспечение реализации программы**

### **3.2.1 Перечень программного обеспечения и информационных справочных систем:**

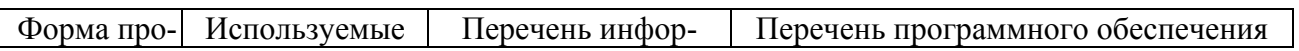

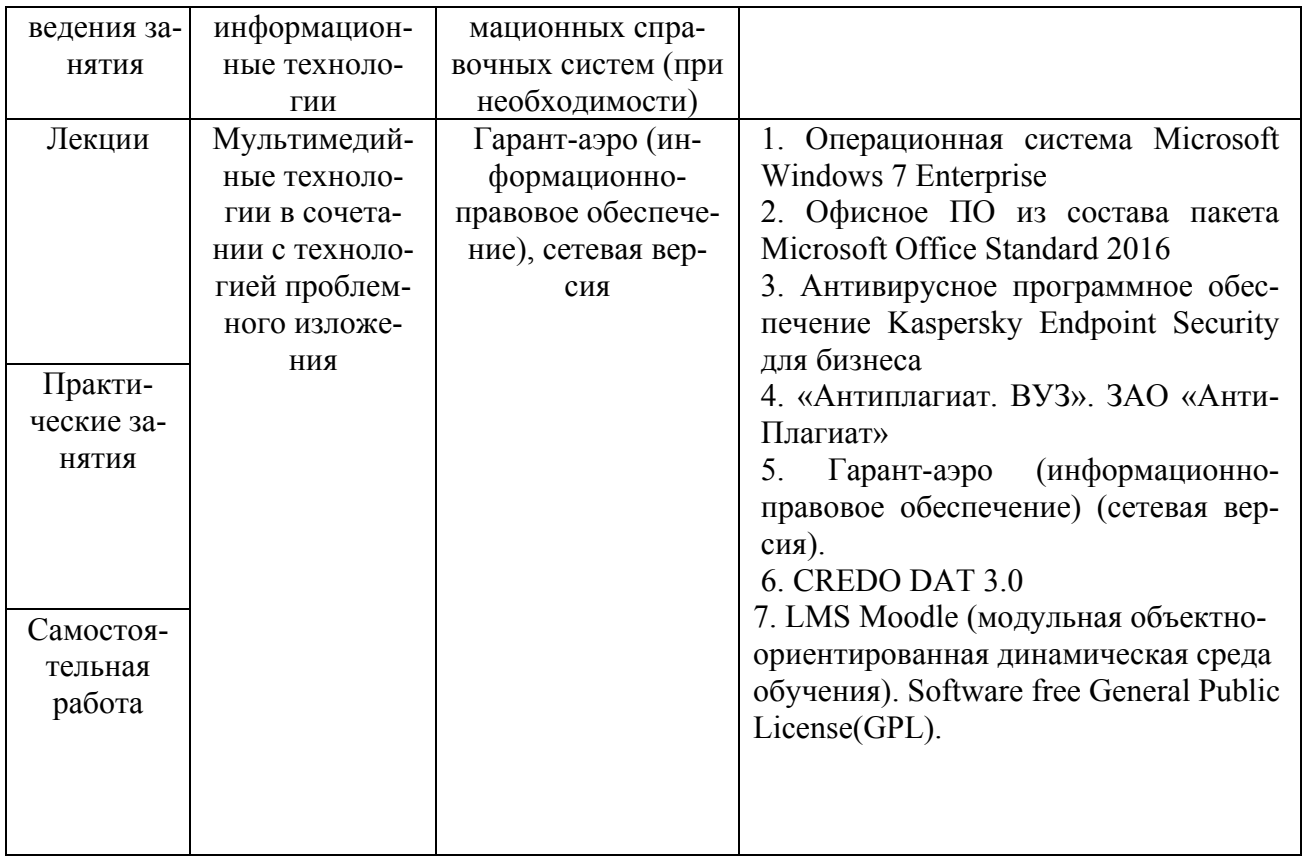

### **3.2.2. Основные издания**

1. Дудник, А. Е. Геодезические сети : учебное пособие / А. Е. Дудник, Г. К. Туполева. — Ростов-на-Дону : Донской ГТУ, 2020. — 85 с. — ISBN 978-5-7890-1844-6. — Текст : электронный // Лань : электронно-библиотечная система. — URL: https://e.lanbook.com/book/

2. Миллер, Т. Т. Обработка измерений в геодезических сетях сгущения : учебное пособие / Т. Т. Миллер, А. Я. Сафонов, К. Н. Шумаев. — Красноярск : КрасГАУ, 2015. — 200 с. — Текст : электронный // Лань : электронно-библиотечная система. — URL: https://e.lanbook.com/book/103822

3. Обиденко, В. И. Методы создания и развития государственных геодезических сетей. Анализ надежности спутниковой геодезической сети по данным статистического тестирования результатов ее уравнивания в программном обеспечении Leica Geo Office : учебное пособие / В. И. Обиденко. — Новосибирск : СГУГиТ, 2018. — 92 с. — ISBN 978-5- 907052-12-3. — Текст : электронный // Лань : электронно-библиотечная система. — URL: https://e.lanbook.com/book/157319

4. Ниязгулов, У. Д. Фотограмметрия и дистанционное зондирование : учебное пособие / У. Д. Ниязгулов. — Москва : РУТ (МИИТ), 2020. — 543 с. — Текст : электронный // Лань : электронно-библиотечная система. — URL: https://e.lanbook.com/book/175890

5. Основы дистанционного зондирования Земли и фотограмметрических работ при изысканиях для строительства инженерных сооружений : учебное пособие / А. М. Олейник, А. М. Попов, М. А. Подкорытова, А. Ф. Николаев. — Тюмень : ТюмГНГУ, 2016. — 186 с. — ISBN 978-5-9961-1180-0. — Текст : электронный // Лань : электронно-библиотечная система. — URL: https://e.lanbook.com/book/88573

6. Горр, Е. Р. Уравновешивание теодолитных и нивелирных ходов : учебное пособие / Е. Р. Горр. — Благовещенск : ДальГАУ, 2016. — 103 с. — Текст : электронный // Лань : электронно-библиотечная система. — URL: https://e.lanbook.com/book/137734 (дата обращения: 10.10.2022). — Режим доступа: для авториз. пользователей.

#### **3.2.3. Дополнительные источники**

1. www.mcx.ru/ Официальный сайт Министерства сельского хозяйства Российской Федерации

2. www.economy.gov.ru Официальный сайт Министерства экономического развития Российской Федерации

3. www.rosreestr.ru/ Официальный сайт Федеральной государственной службы регистрации, кадастра и картографии

4.www.mgi.ru/ Официальный сайт Федерального агентства по управлению государственным имуществом Российской Федерации

5. http://www.mzio.tatarstan.ru Официальный сайт Министерства земельных и имущественных отношений Республики Татарстан

6. www.roscadastre.ru www.mgi.ru/ Официальный сайт некоммерческого партнерства «Кадастровые инженеры»

7. http://www.esti-map.ru/ официальный представитель производителя программного обеспечения MapInfo в России и странах СНГ

8. http://www.skpz.ru Союз комплексного проектирования и землеустройства сельских территорий

9. http://www.itpgrad.com Официальный сайт института территориального планирования ИТП «ГРАД»

10. http://www.urbanistika.ru/ Российский государственный научно-исследовательский и проектный институт урбанистики ФГУП "РосНИПИ Урбанистики"

11.www.gis.cek.ru - сайт, посвященный ГИС-технологиям (программное обеспечение, прикладные решения, GPS, диспетчерские системы слежения, геодезическое оборудование ...)

12. www.cad.cek.ru - сайт, посвященный САПР-технологиям (программное обеспечение для машиностроения, приборостроения, строительства и архитектуры, оборудование, станки с ЧПУ, консалтинг и инжениринг, обучение...)

## **4. КОНТРОЛЬ И ОЦЕНКА РЕЗУЛЬТАТОВ ОСВОЕНИЯ ПРОФЕССИОНАЛЬНОГО МОДУЛЯ**

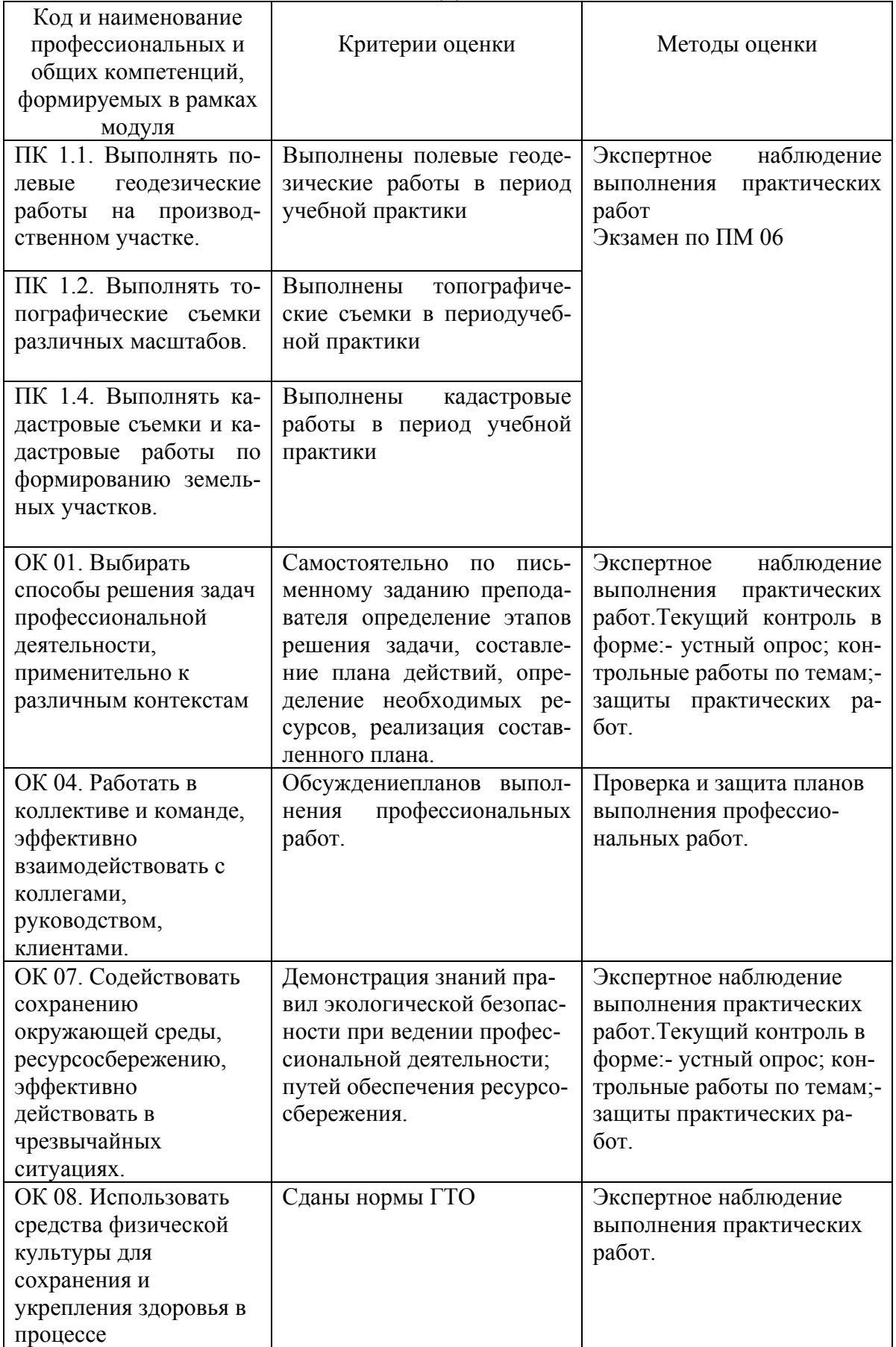

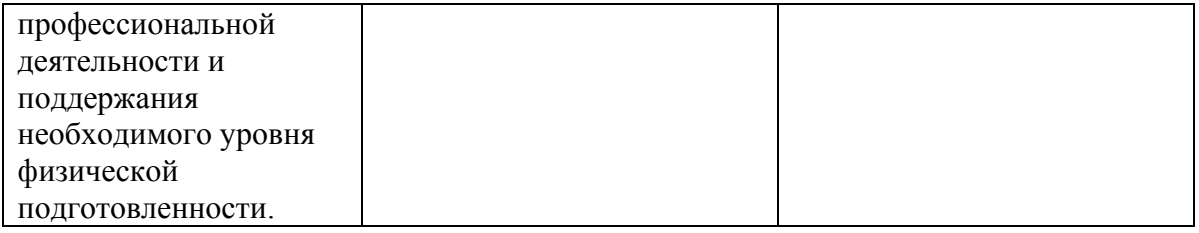